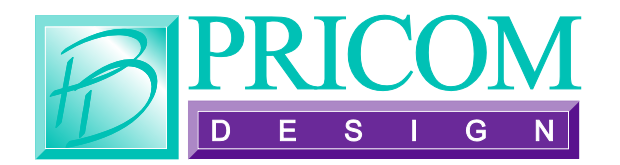

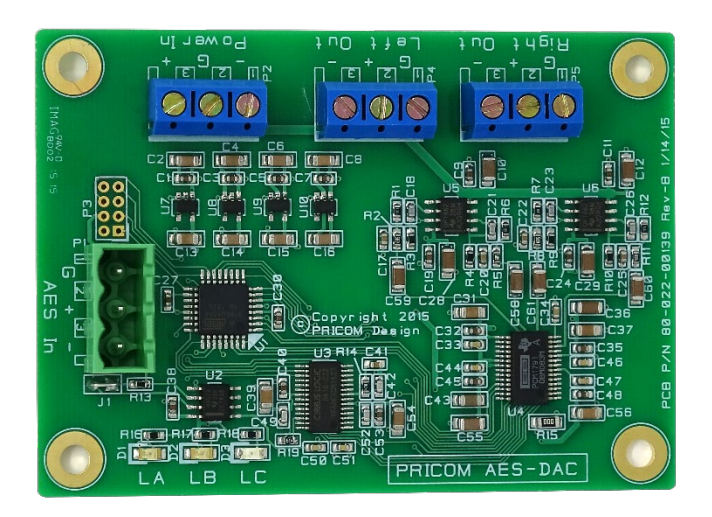

## *The AES-DAC*

## **Quick Start Guide**

Copyright ©2019 PRICOM Design

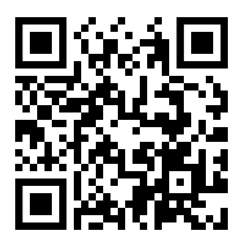

[www.PRICOM.com](http://www.pricom.com/)

## **1 Connections**

Thank you for your purchase of an AES-DAC. The AES-DAC was designed for integrating into any system where +/- 12VDC is available, and balanced audio is required from an AES signal.

The AES input is converted using a high-quality Burr-Brown Digital to Analog converter and provides a balanced audio output to the target amplifier. The AES-DAC only draws about 100mA on the +12V input, and less than 50mA on the -12V input. Mounting is achieved using 4 convenient mounting holes that are easily accommodated to any project.

The AES-DAC accepts a range of audio sample formats from 16 bit 44.1KHz up to 24-bit 192KHz which can be received and converted using the AES-DAC.

The AES Signal input connects to the 3 input terminal strip positions. The AES Input can also be provided on a pluggable terminal strip as needed.

Analog Audio output is provided on two 3-pin terminal strips, one for each of the Left and Right channels. The outputs are electronically balanced from the output of the Burr-Brown DAC and will provide the best results if fed into a balanced input to cancel out any common-mode noise from the DAC circuit.

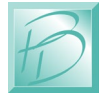

Three status LED's are provided on the AES-DAC to indicate the input signal format and status.

LA- Red, when illuminated, indicates that there is no input AES signal detected and the AES-DAC is in MUTE mode.

LB- Green, when illuminated, indicates that there is a signal input present on the AES input terminal strip.

LC- Blue, when illuminated, indicates that the AES-DAC is operating at 96KHz or higher sample rate.

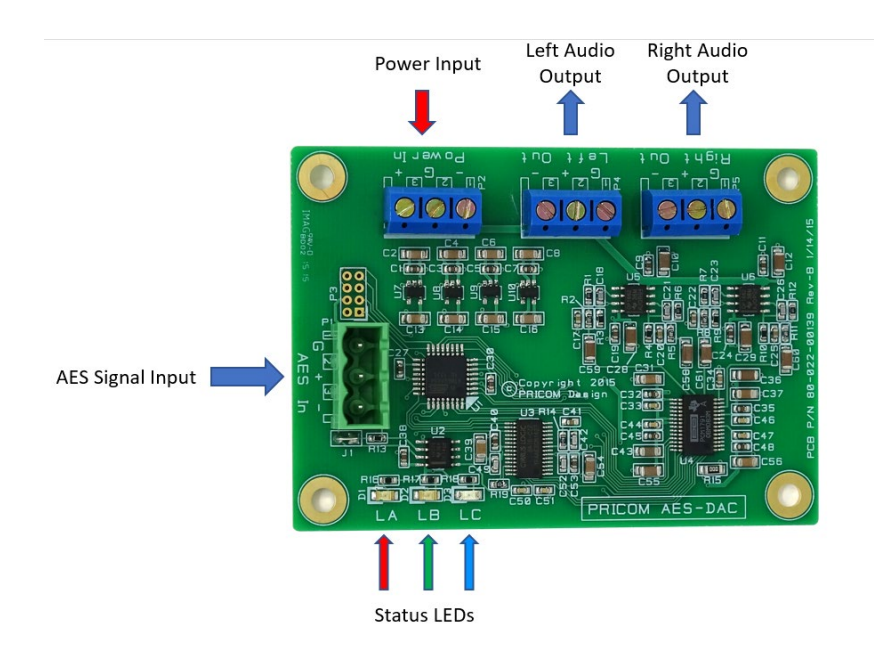

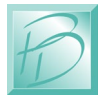

## **2 Support**

If you are considering a more elaborate application or need additional assistance, don't hesitate to contact us at  $support@pricom.com$ . We would be happy to work with you to achieve your project expectations and goals.

You can also visit our web site: [www.pricom.com](http://www.pricom.com/) or visit [www.BobsBench.com](http://www.bobsbench.com/) for many interesting product applications.

> PRICOM, Inc. 2755 Slocum Rd Peyton, CO 80831 [www.pricom.com](http://www.pricom.com/) [info@pricom.com](mailto:info@pricom.com)

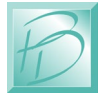